# Jenkins klavye kısayolları

## İş sayfaları

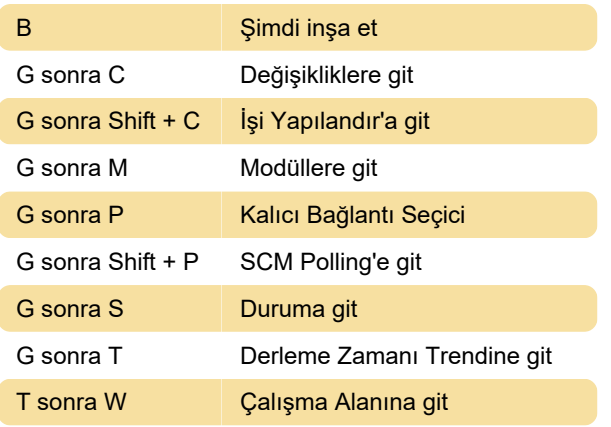

### Sayfaları görüntüle

Bu kısayollar bir ./view/.\* sayfasındayken kullanılabilir, ancak \* bir İş sayfasında kullanılamaz (örneğin ./view/All/job/.\*\*):

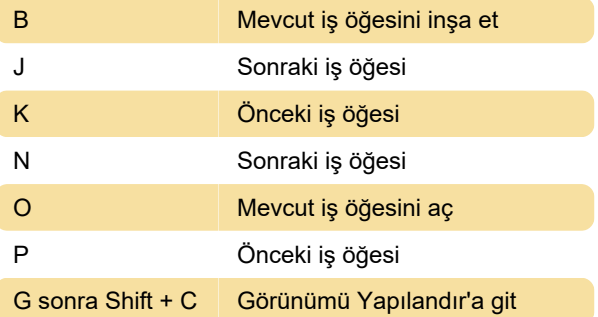

## Herhangi bir sayfa

Bu kısayollar, bir İş veya Görünüm sayfası kısayolu ile geçersiz kılınmadıkça, herhangi bir sayfadayken kullanılabilir:

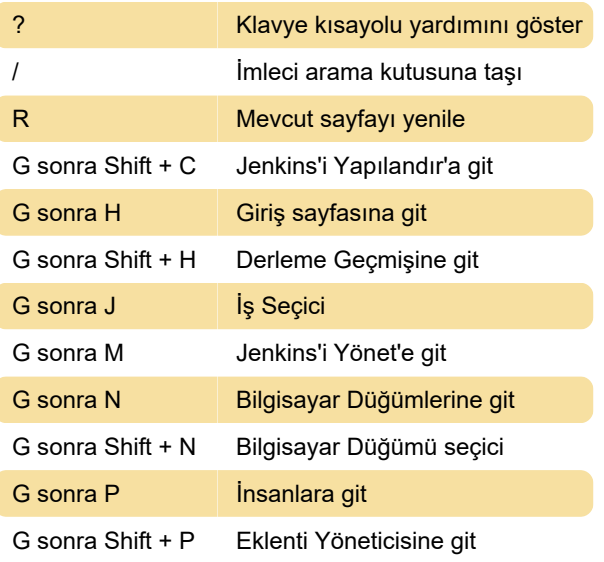

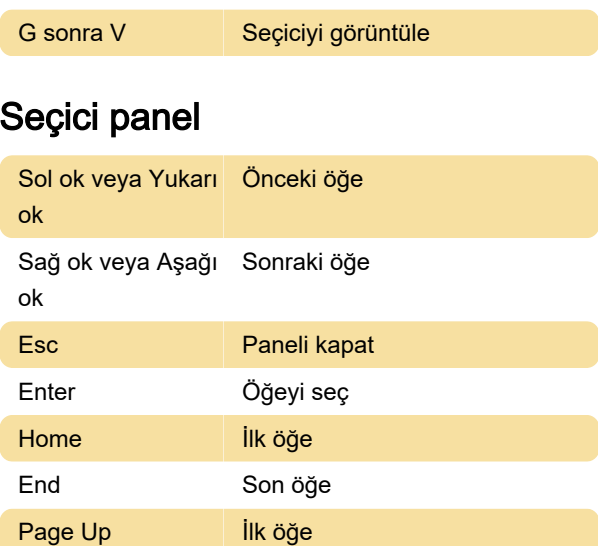

#### Arama sonuçları paneli

Page Down Son öğe

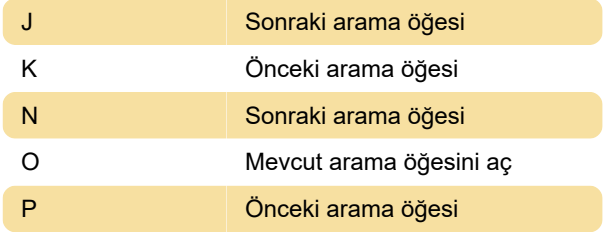

Son değişiklik: 9.12.2020 07:11:18

Daha fazla bilgi için: [defkey.com/tr/jenkins-klavye](https://defkey.com/tr/jenkins-klavye-kisayollari)[kisayollari](https://defkey.com/tr/jenkins-klavye-kisayollari)

[Bu PDF'yi özelleştir...](https://defkey.com/tr/jenkins-klavye-kisayollari?pdfOptions=true)